# **Project Name Documentation**

*Release 0.1*

**Copyright holder**

December 01, 2016

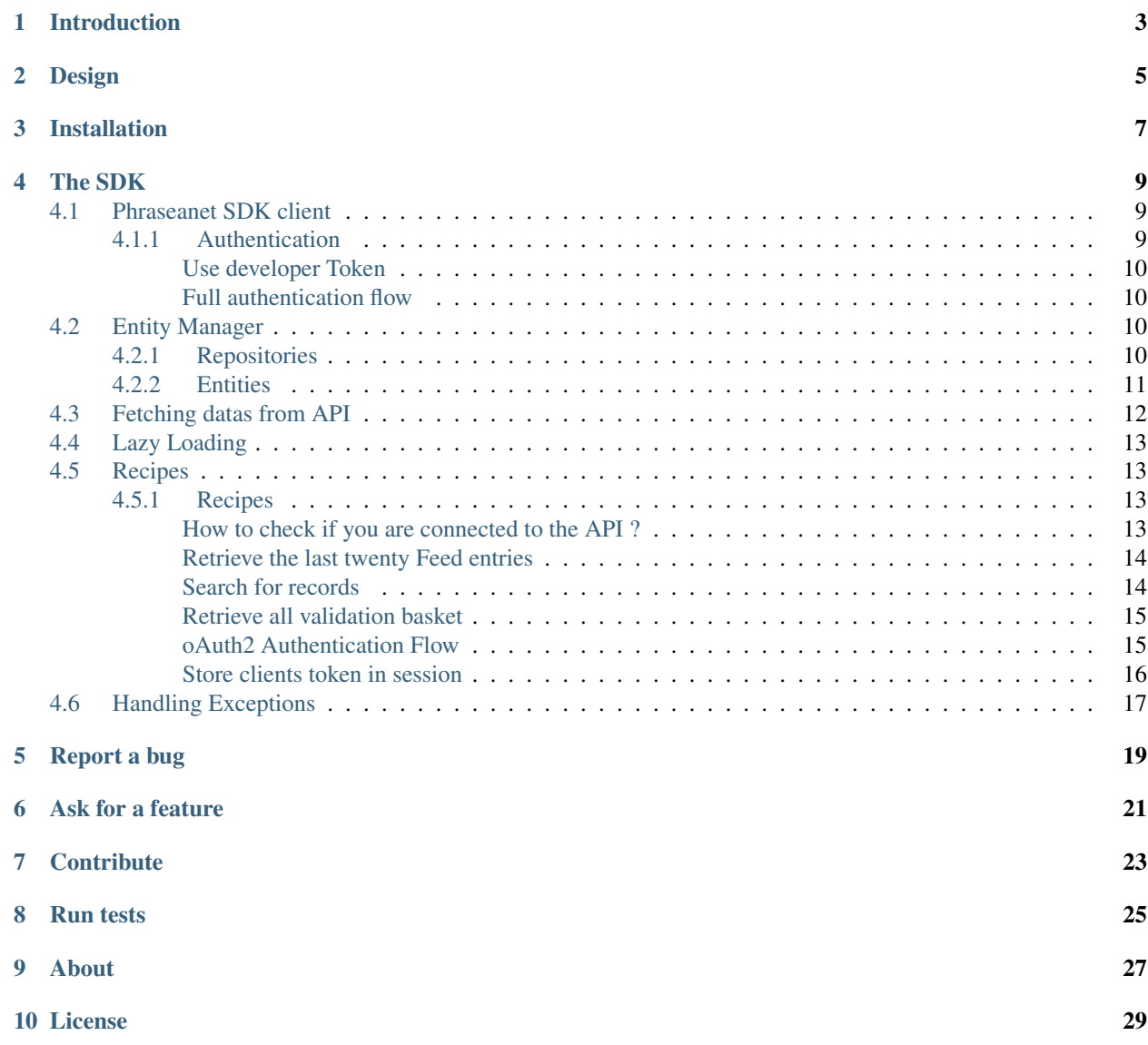

This documentation is out of date, please refer to the repository Phraseanet-PHP-SDK [<https://github.com/alchemy](https://github.com/alchemy-fr/Phraseanet-PHP-SDK)[fr/Phraseanet-PHP-SDK](https://github.com/alchemy-fr/Phraseanet-PHP-SDK)

# **Introduction**

<span id="page-6-0"></span>Phraseanet PHP SDK is an object oriented PHP library that gives you access to the your Phraseanet ressources from your PHP application/website.

# **Design**

<span id="page-8-0"></span>This library has been strongly inspired by Doctrine ORM design and sits on top of *Phraseanet API<https://docs.phraseanet.com/Devel>*.

The aim is to let you build your application/mashup as if you were connected to a database.

This library provide a set of entities mapped to the logical structure of the API and a set of related repositories to fetch this entities in various ways.

This is a read only library ; current version only allow read from the API.

### **Installation**

<span id="page-10-0"></span>We rely on [composer](http://getcomposer.org/) to use this library. If you do no still use composer for your project, you can start with this composer.json at the root of your project:

```
"require": {
        "phraseanet/php-sdk": "~0.2"
    }
}
```
Install composer :

{

```
# Install composer
curl -s http://getcomposer.org/installer | php
# Upgrade your install
php composer.phar install
```
You now just have to autoload the library to use it :

 $php</math$ **require** 'vendor/autoload.php';

This is a very short intro to composer. If you ever experience an issue or want to know more about composer, you will find help on their website [http://getcomposer.org/.](http://getcomposer.org/)

### **The SDK**

<span id="page-12-0"></span>To use the SDK, you will need an Entity Manager. This EntityManager, provides methods to access repositories, delegating all work to an HTTP client.

Most of the time, you'll only have to set your credentials to this client. If you want to customize it (use a configuration for your credentials, add Memcached or Redis cache...) see the dedicated section.

### <span id="page-12-1"></span>**4.1 Phraseanet SDK client**

The Client object is the heart of the SDK, it performs HTTP requests and handles authentication flow as well.

### Get a Phraseanet client

For the following example we will use Guzzle Http Client Adapter which use Guzzle [http://guzzlephp.org/index.html,](http://guzzlephp.org/index.html) highly customizable library.

```
\langle ?php \rangleuse PhraseanetSDK\Client;
use PhraseanetSDK\HttpAdapter\Guzzle as GuzzleAdapter;
$HttpAdapter = GuzzleAdapter::create();
$HttpAdapter->setBaseUrl('http://url-to-phraseanet.net/');
$client = new Client('Your API Key', 'Your API Secret', $HttpAdapter);
```
Note: You have to create an application in Phraseanet to get credentials. This application will be created in "Account" => "Applications".

### <span id="page-12-2"></span>**4.1.1 Authentication**

#### All requests performed on Phraseanet API are authenticated requests.

Phraseanet API implements OAuth2.0 <http://oauth.net/2/> authentication flow, this means you MUST provide an oAuth ACCESS\_TOKEN to request the API otherwise you will get a PhraseanetSDK\Exception\UnauthorizedException.

There are two ways to use the SDK in your application. Either you will use the same token for every request, either you will use a custom token using the whole oAuth2 authentication flow.

If you want to use this second way, please read the dedicated article in the [recipes.](#page-16-2)

#### <span id="page-13-0"></span>**Use developer Token**

```
<?php
$client->setAccessToken('YOUR_ACCESS_TOKEN');
```
#### <span id="page-13-1"></span>**Full authentication flow**

If you do not want to use the developer token and prefer the oAuth2 full authentication flow, read the dedicated doc in the [recipes.](#page-16-2)

### <span id="page-13-2"></span>**4.2 Entity Manager**

Once you have a client, you'll have access to the EntityManager ; it is the central access point to Phraseanet ressources.

```
\langle ?php \rangleuse PhraseanetSDK\EntityManager;
$entityManager = new EntityManager($client);
// retrieve a collection of all feeds available
$feeds = $entityManager->getRepository('Feed')->findAll();
```
### <span id="page-13-3"></span>**4.2.1 Repositories**

Repositories are access point to entities. To get a repository instance use the Entity Manager

```
<?php
// $em is an Entity Manager instance
$recordRepository = $em->getRepository('Record');
// return the 20 latest records
$recordRepository->find(0, 20);
$basketRepository = $em->getRepository('Basket');
// return all the active baskets of the user
$basketRepository->findAll();
```
Repositories methods depend of the repository. Here is the list of all available repositories and a link to the related API documentation.

- Basket repository
- BasketElement repository
- Caption repository
- Databox repository
- DataboxCollection repository
- DataboxDocumentStructure repository
- DataboxStatus repository
- Entry repository
- Feed repository
- Metadatas repository
- Quarantine repository
- Record repository
- RecordStatus repository
- Subdef repository

### <span id="page-14-0"></span>**4.2.2 Entities**

Entities are ressources with identity. Their identity has a conceptual meaning inside the Phraseanet API Domain.

Since the SDK is a read only library, you will never have the need to create a new entity object but just getting them trought the API.

<?php

```
// $em is an Entity Manager instance
$recordRepository = $em->getRepository('Record');
// return the 20 latest records as record entities
$records = $recordRepository->find(0, 20);
foreach($records as $record) {
   // $record is an entity
   // return the title of the record
   $record->getTitle();
   // return a Subdef entity corresponding to the thumbnail
   $thumbnail = $record->getThumbnail();
   if($thumbnail) {
        $url = $thumbnail->getPermalink()->getUrl();
    }
}
```
Here is a complete list of all entities provided by the API and a link to their API doc.

- Basket
- BasketElement
- BasketValidationChoice
- BasketValidationParticipant
- Databox
- DataboxCollection
- DataboxDocumentStructure
- DataboxStatus
- Feed
- FeedEntry
- FeedEntryItem
- Metadatas
- Permalink
- Quarantine
- QuarantineSession
- Query
- QuerySuggestion
- Record
- RecordCaption
- Subdef
- Technical

### <span id="page-15-0"></span>**4.3 Fetching datas from API**

Now you have your entity manager, it is very easy to fetch datas. You have to get the repository type that relies on the data type you want.

Let's say you want records, then you need the Record Repository.

Look at the Record Repository API, and see that there are three ways to retrieve records :

- findById
- find
- search

Some of the repository methods will fetch one entity and some others will retrieve a collection of entities.

Fetching one element

```
<?php
// $em is an Entity Manager instance
$recordRepository = $em->getRepository('Record');
\deltadataboxId = 1;
$recordId = 234;
// Fetch one record identified by its databox id ans its own id
// Return a Record Entity object
$record = recordRepository->findById($databoxId, $recordId);
```
#### Fetching a collection of elements

```
<?php
// $em is an Entity Manager instance
$recordRepository = $em->getRepository('Record');
$offsetStart = 1;
$perPage = 20;// Fetch 20 records
// Return a Doctrine Array Collection object
$records = recordRepository->find($offsetStart, $perPage);
foreach($records as $record) {
```

```
echo $record->getTitle() . "\n";
```
### <span id="page-16-0"></span>**4.4 Lazy Loading**

}

Whenever you have an entity instance at hand, you can traverse and use any associations of that entity to retrieve the associated objects.

```
<?php
// Fetch one record
$record = $recordRepository->findById(1, 87);
// Will execute a request to the api to load the record status
$status = $record->getStatus();
// performs another request to get subdefs
foreach($record->getSubdefs() as $subdef) {
    echo "Sub definition " . $subdef->getName() . " has URL " . $subdef->getPermalink()+>getUrl() .
}
```
Note: Try to avoid lazy loading in a loop unless you have some cache implementation to reduce the number of requests.

### <span id="page-16-1"></span>**4.5 Recipes**

You'll find usefull recipes in our [Recipes](#page-16-2)

### <span id="page-16-2"></span>**4.5.1 Recipes**

#### <span id="page-16-3"></span>**How to check if you are connected to the API ?**

There is not a dedicated method to test if you are actually connected to the API.

However if you want to test if the connection can be established you must perform a dummy request to the remote instance and check if the response is ok.

```
<?php
use PhraseanetSDK\EntityManager;
use PhraseanetSDK\Client;
use PhraseanetSDK\HttpAdapter\Guzzle as GuzzleAdapter;
use PhraseanetSDK\Exception\UnauthorizedException;
$HttpAdapter = GuzzleAdapter::create();
$HttpAdapter->setBaseUrl('http://url-to-phraseanet.net/');
$client = new Client($apikey, $apiSecret, $HttpAdapter);
$client->setAccessToken($token);
$em = new EntityManager($client);
```

```
$databoxRepository = $em->getRepository('Databox');
try {
  $databoxRepository->findAll();
} catch (UnauthorizedException $e) {
      // Connection is not valid, handle it
} catch (\Exception $e) {
     // Something else went wrong
}
```
### <span id="page-17-0"></span>**Retrieve the last twenty Feed entries**

This code retrieves the 20 latest feed entries and print some informations about it.

```
<?php
use PhraseanetSDK\EntityManager;
use PhraseanetSDK\Client;
use PhraseanetSDK\HttpAdapter\Guzzle as GuzzleAdapter;
$HttpAdapter = GuzzleAdapter::create();
$HttpAdapter->setBaseUrl('http://url-to-phraseanet.net/');
$client = new Client($apikey, $apiSecret, $HttpAdapter);
$client->setAccessToken($developerToken);
$em = new EntityManager($client);
$entries = $em->getRepository('Entry')->findInAggregatedFeed(0, 20);
foreach($entries as $entry) {
   $output = "======================\n";
    $output .= $entry->getAuthorName() . "\n";
   $output .= $entry->getTitle() . "\n";
    $output .= $entry->getSubTitle() . "\n";
    $output .= $entry->getCreatedOn()->format('d/m/Y H:i:s') . "\n";
}
```
### <span id="page-17-1"></span>**Search for records**

The following code search for records

```
<?php
use PhraseanetSDK\EntityManager;
use PhraseanetSDK\Client;
use PhraseanetSDK\HttpAdapter\Guzzle as GuzzleAdapter;
$HttpAdapter = GuzzleAdapter::create();
$HttpAdapter->setBaseUrl('http://url-to-phraseanet.net/');
$client = new Client($apikey, $apiSecret, $HttpAdapter);
$client->setAccessToken($token);
$_SESSION['token_phrasea'] = $token;
$em = new EntityManager($client);
```

```
$recordRepository = $em->getRepository('Record');
$query = $recordRepository->search(array(
   'query' => 'animals',
    'offset_start' => 0,'per_page' => 20,
    'bases' => array(1, 4),
    'record_type' => 'image'
));
echo $query->getTotalResults() . " items found in " . $query->getQueryTime() . " seconds\n";
foreach($query->getResults() as $record) {
    $output = "======================\n";
    $output .= $record->getTitle() . "\n";
    $output .= $record->getOriginalName() . "\n";
}
```
Note: See documentation for possible query parameters <https://docs.phraseanet.com/en/Devel/>

### <span id="page-18-0"></span>**Retrieve all validation basket**

```
<?php
use PhraseanetSDK\EntityManager;
$em = new EntityManager($myClient);
$basketRepository = $em->getRepository('Basket');
$baskets = $basketRepository->findAll();
foreach($query->getResults()->filter(function($basket){
   return $baket->isValidationBasket();
}) as $basket) {
   $output = "======================\n";
    $output .= $basket->getName() . "\n";
    $output .= $record->getDescription() . "\n";
}
```
Note: ArrayCollection object provides many useful function take a look [Doc](http://apigen.juzna.cz/doc/doctrine/common/class-Doctrine.Common.Collections.ArrayCollection.html)[trine\Common\Collections\ArrayCollection](http://apigen.juzna.cz/doc/doctrine/common/class-Doctrine.Common.Collections.ArrayCollection.html)

### <span id="page-18-1"></span>**oAuth2 Authentication Flow**

### How to get a token from the API ?

Phraseanet API only supports 'Token Grant Type'.

With this grant type you redirect the user to an authorization page on Phraseanet, and your script is called back once the end-user authorized your API key to access the Phraseanet service on its behalf.

#### Authorization page

<?php

```
$client->setGrantType(Client::GRANT_TYPE_AUTHORIZATION, array('redirect_uri' => 'YOUR_REDIRECT_URI'));
// output the authentication url to the end user
echo $client->getAuthorizationUrl();
```
Note: In case your authorization page is the same that your callback page

#### Callback page

```
<?php
use Symfony\Component\HttpFoundation\Request;
use PhraseanetSDK\Exception\AuthenticationException;
use PhraseanetSDK\Exception\RuntimeException;
$request = Request::createFromGlobals();
// retrieve the access token from current request
try {
    $client->retrieveAccessToken($request);
} catch (AuthenticationException $e) {
   // Something went wrong during the authentication flow
} catch (RuntimeException $e) {
    // Something went wrong for obscur reasons during the retrieval of the token
}
```
Note: ACCESS\_TOKEN does not expire. So once you have an ACCESS\_TOKEN associated to your current user, you can manage user's token with your own storage system on top of the library or you can just extends the PhraseanetSDKClient object an override the *getAccessToken* and *setAccessToken* method. See the next example to store token.

#### <span id="page-19-0"></span>**Store clients token in session**

In some case you would probably store clients token in the session or database. SDK provide a StoreInterface for that : Let's store our token in session.

```
<?php
namespace Acme\Application\Phrasea
use PhraseanetSDK\Authentication\StoreInterface;
class SessionStore implements StoreInterface
{
   protected $token;
   public function __construct()
    {
        $this->initSession();
    }
   public function saveToken($token)
```

```
{
        $this->token = $token;
    }
   public function getToken()
    {
        return $this->token;
    }
   private function initSession()
    {
        if ( ! session_id()) {
            session_start();
        }
        $this->token = &$_SESSION['phrasea_oauth_token'];
    }
}
```
Usage

```
<?php
use Acme\Application\Phrasea\SessionStore;
use PhraseanetSDK\HttpAdapter\Guzzle as GuzzleAdapter;
use PhraseanetSDK\Client;
$HttpAdapter = GuzzleAdapter::create();
$HttpAdapter->setBaseUrl('http://url-to-phraseanet.net/');
$client = new Client('Your API Key', 'Your API Secret', $HttpAdapter);
$client->setTokenStore(new SessionStore());
if(null !== $client->getAccessToken()) {
   //user is still authenticated
} else {
    //force user to authenticate by providing the clicking authorization url
   echo $client->getAuthorizationUrl();
}
```
# <span id="page-20-0"></span>**4.6 Handling Exceptions**

The PHP SDK throws 3 different types of exception :

- PhraseanetSDK\Exception\Runtime is thrown when something went wrong most of the time you can get more informations by getting the previous exception.
- PhraseanetSDK\Exception\UnauthorizedException which is thrown when request is not authenticated
- PhraseanetSDK\Exception\NotFoundException which is thrown when the requested ressource can not be found

All these Exception implements \PhraseanetSDK\Exception\ExceptionInterface so you can catch any of these exceptions by catching this exception interface.

# **Report a bug**

<span id="page-22-0"></span>If you experience an issue, please report it in our [issue tracker.](https://github.com/alchemy-fr/Phraseanet-PHP-SDK/issues) Before reporting an issue, please be sure that it is not already reported by browsing open issues.

When reporting, please give us information to reproduce it by giving your platform (Linux / MacOS / Windows) and its version, the version of PHP you use (the output of  $php$  –-version)

## **Ask for a feature**

<span id="page-24-0"></span>We would be glad you ask for a feature ! Feel free to add a feature request in the [issues manager](https://github.com/alchemy-fr/Phraseanet-PHP-SDK/issues) on GitHub !

# **Contribute**

<span id="page-26-0"></span>You find a bug and resolved it ? You added a feature and want to share ? You found a typo in this doc and fixed it ? Feel free to send a [Pull Request](http://help.github.com/send-pull-requests/) on GitHub, we will be glad to merge your code.

### **Run tests**

<span id="page-28-0"></span>Phraseanet-PHP-SDK relies on [PHPUnit](http://www.phpunit.de/manual/current/en/) for unit tests. To run tests on your system, ensure you have PHPUnit installed, and, at the root of the project, execute it :

phpunit

# **About**

<span id="page-30-0"></span>Phraseanet-PHP-SDK has been written by the Alchemy Dev Team for [Phraseanet,](https://github.com/alchemy-fr/Phraseanet) our DAM software. Try it, it's awesome !

**License**

<span id="page-32-0"></span>Phraseanet-PHP-SDK is licensed under the [MIT License](http://opensource.org/licenses/MIT)